import cv2 import matplotlib.pyplot as plt import sys from google.colab import drive drive.mount('/content/drive') from PIL import Image, ImageFilter, ImageOps import numpy as np import math import scipy.sparse as sps from scipy.signal import convolve2d as conv2d

Drive already mounted at /content/drive; to attempt to forcibly remount, call drive.mount("/content/drive", force\_remount=

## Edge Detection

```
def cartoonify(ImagePath):
        originalmage = cv2.imread(ImagePath)
        originalmage = cv2.cvtColor(originalmage, cv2.COLOR_BGR2RGB)
        shape = originalmage.shape[:2]
        print(shape)
# check if the image is chosen
        if originalmage is None:
                print("Can not find any image. Choose appropriate file")
                sys.exit()
        # ReSized1 = cv2.resize(originalmage, shape)
        ReSized1 = originalmage
        grayScaleImage = cv2.cvtColor(originalmage, cv2.COLOR_BGR2GRAY)
        ReSized2 = grayScaleImage
        # ReSized2 = cv2.resize(grayScaleImage, shape)
#applying median blur to smoothen an image
        smoothGrayScale = cv2.medianBlur(grayScaleImage, 5)
        ReSized3 = smoothGrayScale
        # ReSized3 = cv2.resize(smoothGrayScale, shape)
#retrieving the edges for cartoon effect
        getEdge = cv2.adaptiveThreshold(smoothGrayScale, 255,
            cv2.ADAPTIVE_THRESH_MEAN_C,
            cv2.THRESH_BINARY, 9, 9)
        ReSized4 = cv2.medianBlur(getEdge,3)
        # ReSized4 = getEdge
        # ReSized4 = cv2.resize(getEdge, shape)
#applying bilateral filter to remove noise
        #and keep edge sharp as required
        colorImage = cv2.bilateralFilter(originalmage, 9, 300, 300)
        ReSized5 = colorImage
        # ReSized5 = cv2.resize(colorImage, shape)
        #masking edged image with our "BEAUTIFY" image
        cartoonImage = cv2.bitwise_and(colorImage, colorImage, mask=getEdge)
        ReSized6 = cartoonImage
        # ReSized6 = cv2.resize(cartoonImage, shape)
#Plotting the whole transition
        images=[ReSized1, ReSized2, ReSized3, ReSized4, ReSized5, ReSized6]
        fig, axes = plt.subplots(3,2, figsize=(8,8), subplot_kw={'xticks':[], 'yticks':[]}, gridspec_kw=dict(hspace=0.1, wspace=0.1
        for i, ax in enumerate(axes.flat):
                ax.imshow(images[i], cmap='gray')
        plt.show()
        plt.imshow(ReSized4, cmap='gray')
        plt.show()
        return ReSized4, grayScaleImage
path ='/content/drive/MyDrive/neil.jpeg'
```

```
edge, grayScaleImage = cartoonify(path)
```
(471, 651)

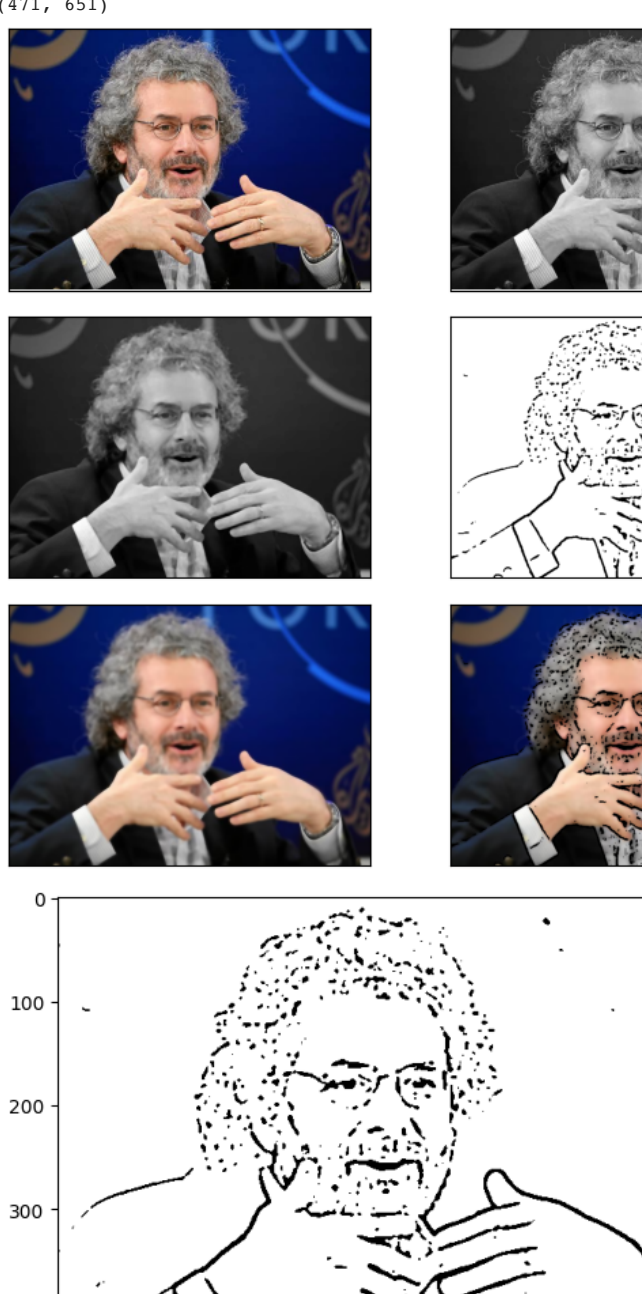

# plt.imshow(edge) fig = plt.figure(frameon=False) # fig.set\_size\_inches(shape)  $ax = plt \cdot Axes(fig, [0., 0., 1., 1.])$ ax.set\_axis\_off() fig.add\_axes(ax) ax.imshow(edge, aspect='auto', cmap='gray') # fig.savefig(fname, dpi)

plt.savefig("/content/drive/MyDrive/neil\_edge.jpeg")

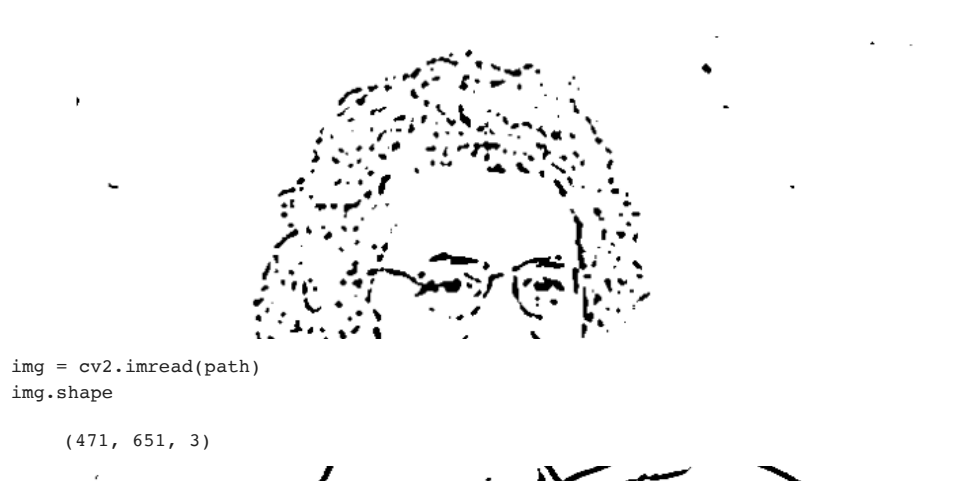

plt.imshow(img)

ł

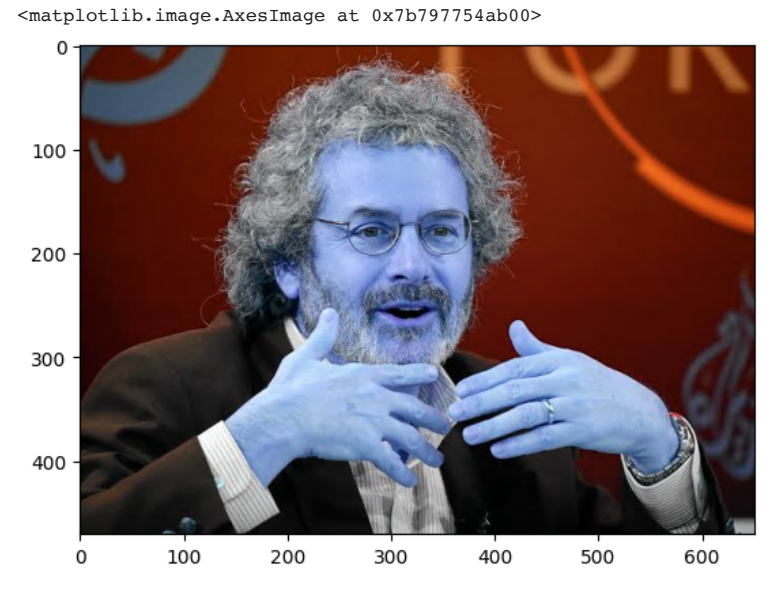

RGB\_img = cv2.cvtColor(img, cv2.COLOR\_BGR2RGB) plt.imshow(RGB\_img)

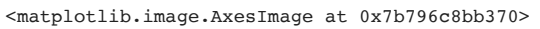

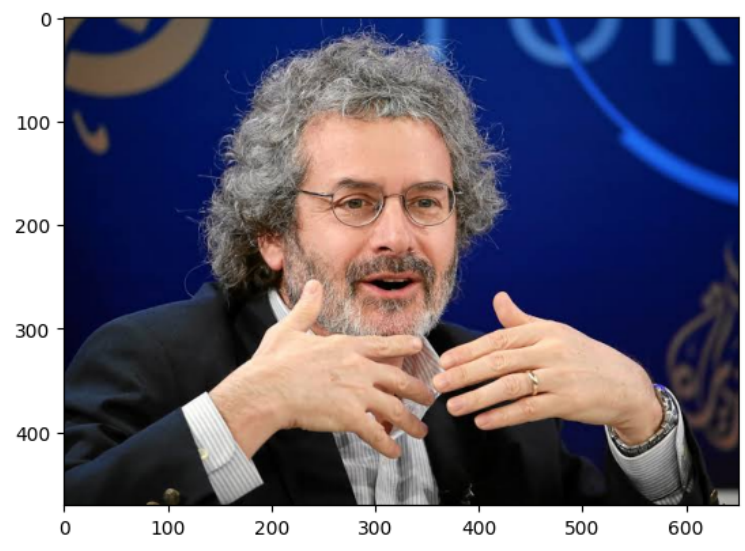

 $m = cv2$ .medianBlur(edge, 3) plt.imshow(m, cmap='gray')

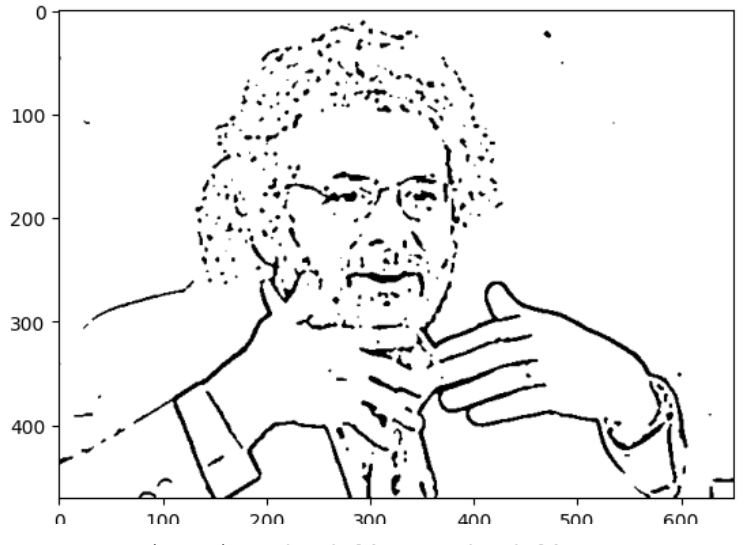

edges = cv2.Canny(image=img, threshold1=100, threshold2=200)

# Display Canny Edge Detection Image fig = plt.figure(frameon=False)  $ax = plt.Axes(fig, [0., 0., 1., 1.])$ ax.set\_axis\_off() fig.add\_axes(ax) plt.imshow(255-edges, cmap='gray')

<matplotlib.image.AxesImage at 0x7b7961e89b40>

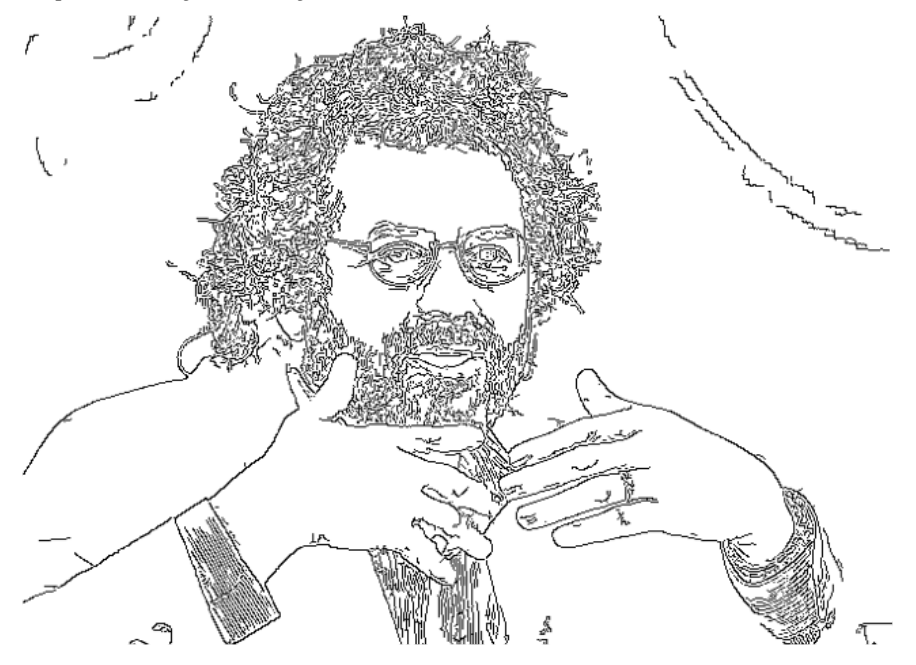

# Opening the image (R prefixed to string # in order to deal with '\' in paths) image = Image.open(path)

# Converting the image to grayscale, as edge detection # requires input image to be of mode = Grayscale (L) image = image.convert("L")

# Detecting Edges on the Image using the argument ImageFilter.FIND\_EDGES image = image.filter(ImageFilter.FIND\_EDGES)

image = ImageOps.invert(image)

<sup># #</sup> Saving the Image Under the name Edge\_Sample.png # image.save(r"Edge\_Sample.png")

fig = plt.figure(frameon=False) ax = plt.Axes(fig, [0., 0., 1., 1.]) ax.set\_axis\_off() fig.add\_axes(ax) plt.imshow(image, cmap="gray")

def sparseMatrix(i, j, Aij, imsize):

<matplotlib.image.AxesImage at 0x7b79623984f0>

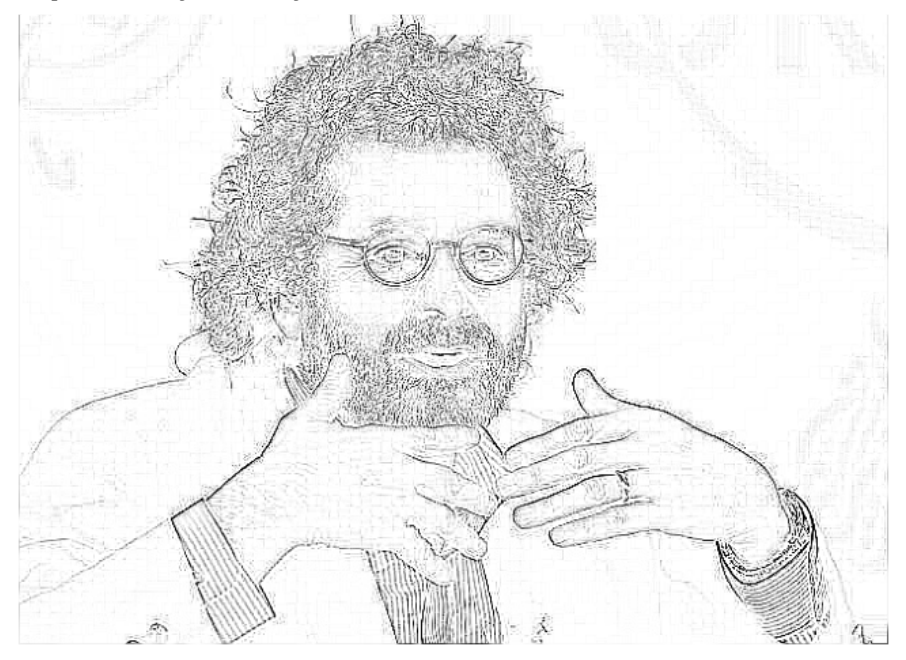

```
    """ Build a sparse matrix containing 2D linear neighborhood operators
        Input:
                Aij = [ni, nj, nc] nc: number of neighborhoods with contraints
                i: row index
                j: column index
                imsize: [nrows ncols]
        Returns:
            A: a sparse matrix. Each row contains one 2D linear operator
    """
       ni, nj, nc = Aij.shape
       nij = ni*nj
       a = np.zeros((nc*nij))
       m = np.zeros((nc*nij))
       n = np.zeros((nc*nij))
   grid_range = np.arange(-(ni-1)/2, 1+(ni-1)/2)    jj, ii = np.meshgrid(grid_range, grid_range)
        ii = ii.reshape(-1,order='F')
       jj = jj.reshape(-1,order='F')
   k = 0    for c in range(nc):
                # Get matrix index
        x = (i[c]+ii) + (j[c]+jj)*nrowsa[k:k+nij] = Aij[:,:,c].reshape(-1,order='F')m[k:k+nij] = cn[k:k+ni] = xk += nij    m = m.astype(np.int32)
       n = n.astype(np.int32)
```

```
A = sps.csr_matrix((a, (m, n)))
```

```
    return A
```

```
img = cv2imread(path) # modified the image names hereimg = img[:, :, :-1].astype(np.float32)nrows, ncols, colors = img.shape
ground = (np.min(img, axis=2) > 110).astype(np.float32)
print('ground', ground.shape, ground)
foreground = (ground == 0).astro(np.float32)m = np.macan(img, 2)\text{kern} = \text{np.array}([[-1, 0, 1], [-2, 0, 2], [-1, 0, 1]], \text{ dtype=np.float32})dmdx = conv2d(m, kern, 'same')
dmdy = conv2d(m, kern.transpose(), 'same')
mag = np.sqrt(dmdx**2 + dmdy**2)mag[0, :] = 0mag[-1, :] = 0mag[:, 0] = 0mag[:, -1] = 0edge_orientation = np.arctan2(dmdx, dmdy)
edges = mag >= 30
edges = edges * foreground
## Occlusion and contact edges
pi = math.pi
vertical_edges = edges*((edge_orientation<115*pi/180)*(edge_orientation>65*pi/180)+(edge_orientation<-65*pi/180)*(edge_orienta
horizontal_edges = edges * (1-vertical_edges)
kern = np.array([[-1, -2, -1], [0, 0, 0], [1, 2, 1]], dtype=np.float32)
horizontal_ground_to_foreground_edges = (conv2d(ground, kern, 'same'))>0;
horizontal_foreground_to_ground_edges = (conv2d(foreground, kern, 'same'))>0;
vertical_ground_to_foreground_edges = vertical_edges*np.abs(conv2d(ground, kern.transpose(), 'same'))>0
occlusion edges = edges*(vertical ground to foreground edges + horizontal ground to foreground edges)
contact_edges   = horizontal_edges*(horizontal_foreground_to_ground_edges);
E = np.\text{concatenate}(\text{[vertical\_edges[:, :, None]},horizontal edges[:,:,None],
                                        np.zeros(occlusion_edges.shape)[:,:,None]], 2)
# Plot
plt.figure()
plt.subplot(2,2,1)
plt.imshow(img.astype(np.uint8))
plt.axis('off')
plt.title('Input image')
plt.subplot(2,2,2)
plt.imshow(edges == 0, cmap='gray')
plt.axis('off')
plt.title('Edges')
# Normals
K = 3ey, ex = np.where(edges[::K, ::K])ex *= Key *= K
plt.figure()
plt.subplot(2,2,3)
plt.imshow(np.max(mag)-mag, cmap='gray')
dxe = dmdx[::K, ::K][edges[::K, ::K] > 0]
\text{dye} = \text{dmdy}[::K, ::K][\text{edges}[::K, ::K] > 0]n = np.sqrt(dxe**2 + dye**2)dx = dxe/ndye = dye/n
plt.quiver(ex, ey, dxe, -dye, color='r')
plt.axis('off')
plt.title('Normals')
plt.subplot(2,2,4)
plt.imshow(np.max(mag)-mag, cmap='gray')
# Recreate the normals plot using sin and cos
```

```
# Note: -dye_mod  used in plot because 0 is upper right corner here
\verb+dxe_model+ = nx = np.\verb+sin(edge\_orientation[::K, ::K][edges[::K, ::K] > 0])dye_{mod} = ny = npicos(edge\_orientation[:K, ::K][edges[:K, ::K] > 0])plt.quiver(ex, ey, dxe_mod, -dye_mod, color='r') # at ex, ey location, plot dx, -dy
plt.axis('off')
plt.title('Recreated Normals')
plt.show()
# Edges and boundaries
plt.figure()
plt.subplot(2,2,1)
plt.imshow(img.astype(np.uint8))
plt.axis('off')
```
plt.title('Input image')

```
plt.subplot(2,2,2)
plt.inshow(E+(edges == 0)[:, :, None])plt.axis('off')
plt.title('Edges')
```

```
plt.subplot(2,2,3)
plt.imshow(1-(occlusion_edges>0), cmap='gray')
plt.axis('off')
plt.title('Occlusion boundaries')
```

```
plt.subplot(2,2,4)
plt.imshow(1-contact_edges, cmap='gray')
plt.axis('off')
plt.title('Contact boundaries')
```

```
ground (471, 651) [[0. 0. 0. ... 0. 0. 0.]
 [0. 0. 0. ... 0. 0. 0.]
  [0. 0. 0. ... 0. 0. 0.]
 ...
 [0. 0. 0. ... 1. 1. 1.]
 [0. 0. 0. ... 1. 1. 1.]
[0. 0. 0. \ldots 1. 1. 1.]Input image
                                            Edges
```
plt.plot()

plt.imshow(1-(occlusion\_edges>0), cmap='gray') # plt.title('Occlusion boundaries') plt.axis('off') plt.savefig("/content/drive/MyDrive/neil\_ocllusion.jpeg")

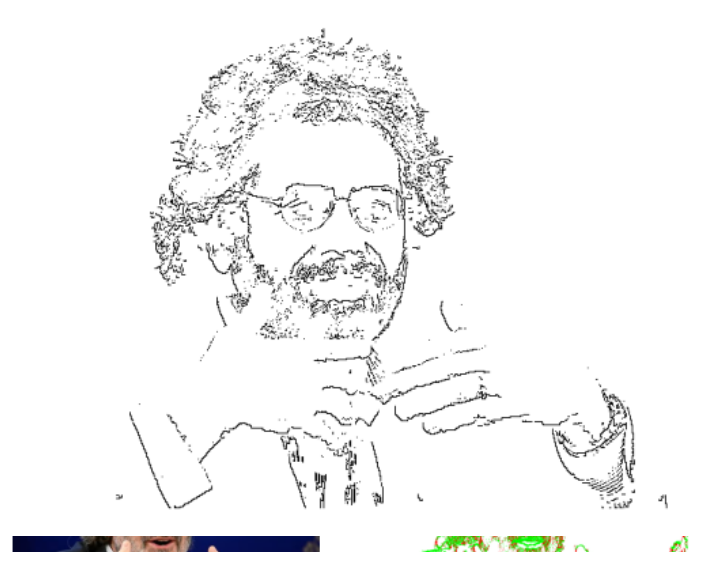

plt.plot() plt.imshow(occlusion\_edges, cmap='gray') plt.axis('off')

 $(-0.5, 650.5, 470.5, -0.5)$ 

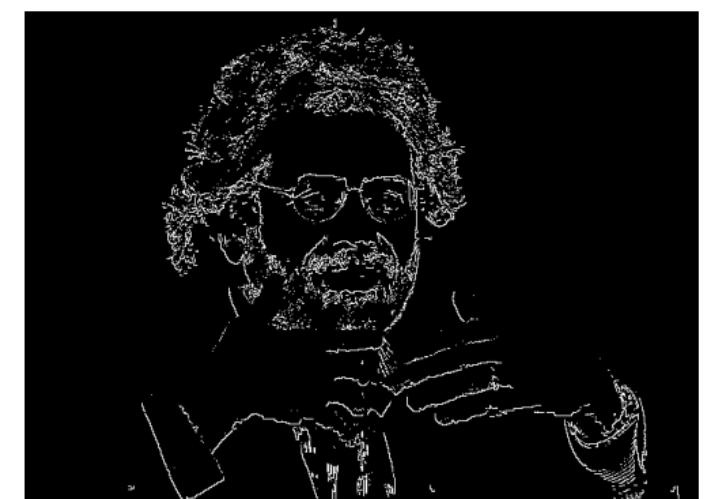

## Poisson Disc Sampling

path ='/content/drive/MyDrive/neil.jpeg'  $image = cv2 .imread(path)$ image.shape

(471, 651, 3)

## def get neighbours(coords):

"""Return the indexes of points in cells neighbouring cell at coords.

For the cell at coords =  $(x,y)$ , return the indexes of points in the cells with neighbouring coordinates illustrated below: ie those cells that could contain points closer than r.

```
                                     ooo
                                                                              ooooo
                                    ooXoo
                                                                              ooooo
                                     ooo
    . . . .
    dxdy = [(-1,-2),(0,-2),(1,-2),(-2,-1),(-1,-1),(0,-1),(1,-1),(2,-1),(-2,0),(-1,0),(1,0),(2,0),(-2,1),(-1,1),(0,1),(1,1),(2,1),
              (-1,2),(0,2),(1,2),(0,0)]
        neighbours = []
        for dx, dy in dxdy:
         neighbour coords = coords[0] + dx, coords[1] + dy
         if not (0 <= neighbour coords[0] < nx and
                  0 \leq neighbour coords[1] \leq ny):
                          # We're off the grid: no neighbours here.
                         continue
                 neighbour_cell = cells[neighbour_coords]
                 if neighbour_cell is not None:
                          # This cell is occupied: store this index of the contained point.
                         neighbours.append(neighbour_cell)
        return neighbours
def point_valid(pt):
        """Is pt a valid point to emit as a sample?
    It must be no closer than r from any other point: check the cells in its
        immediate neighbourhood.
        """
        cell_coords = get_cell_coords(pt)
    for idx in get neighbours(cell coords):
         nearby pt = samples[idx]# Squared distance between or candidate point, pt, and this nearby pt.
         distance2 = (nearly_p t[0]-pt[0])**2 + (nearly_p t[1]-pt[1])**2        if distance2 < r**2:
                         # The points are too close, so pt is not a candidate.
                         return False
        # All points tested: if we're here, pt is valid
        return True
def get_point(k, refpt):
         """Try to find a candidate point relative to refpt to emit in the sample.
    We draw up to k points from the annulus of inner radius r, outer radius 2r
        around the reference point, refpt. If none of them are suitable (because
        they're too close to existing points in the sample), return False.
        Otherwise, return the pt.
    . . . . .
    i = 0while i < k:
        i + = 1rho = np.sqrt(np.random.uniform(r**2, 4 * r**2))        theta = np.random.uniform(0, 2*np.pi)
                 pt = refpt[0] + rho*np.cos(theta), refpt[1] + rho*np.sin(theta)
         if not (0 <= pt[0] < width and 0 <= pt[1] < height):
                         # This point falls outside the domain, so try again.
                         continue
                 if point_valid(pt):
                          return pt
```
# We failed to find a suitable point in the vicinity of refpt.

```
# Choose up to k points around each reference point as candidates for a new
# sample point
k = 30# Minimum distance between samples
r = 5height, width = image.shape[:2]
print(f'width is {width}, height is {height}')
# Cell side length
a = r(np.sqrt(2)# Number of cells in the x- and y-directions of the grid
nx, ny = int(width / a) + 1, int(height / a) + 1
# A list of coordinates in the grid of cells
coords_list = [(ix, iy) for ix in range(nx) for iy in range(ny)]
# Initilalize the dictionary of cells: each key is a cell's coordinates, the
# corresponding value is the index of that cell's point's coordinates in the
# samples list (or None if the cell is empty).
cells = {coords: None for coords in coords_list}
# Pick a random point to start with.
pt = (np.random.uniform(0, width), np.random.uniform(0, height))
samples = [pt]
# Our first sample is indexed at 0 in the samples list...
cells[get\_cell\_coordinates(pt)] = 0# ... and it is active, in the sense that we're going to look for more points
# in its neighbourhood.
active = [0]nsamples = 1
# As long as there are points in the active list, keep trying to find samples.
while active:
        # choose a random "reference" point from the active list.
        idx = np.random.choice(active)
        refpt = samples[idx]
        # Try to pick a new point relative to the reference point.
    pt = get point(k, refpt)    if pt:
                # Point pt is valid: add it to the samples list and mark it as active
                samples.append(pt)
                nsamples += 1
                active.append(len(samples)-1)
                cells[get_cell_coords(pt)] = len(samples) - 1
        else:
                # We had to give up looking for valid points near refpt, so remove it
                # from the list of "active" points.
                active.remove(idx)
# plt.scatter(*zip(*samples), color='r', alpha=0.6, lw=0)
# plt.xlim(0, width)
# plt.ylim(0, height)
# # plt.axis('off')
# plt.show()
     width is 651, height is 471
edge bit = 1.0-(edge/255.0 \ge 0.5)*1.0plt.imshow(edge_bit, cmap='gray')
```
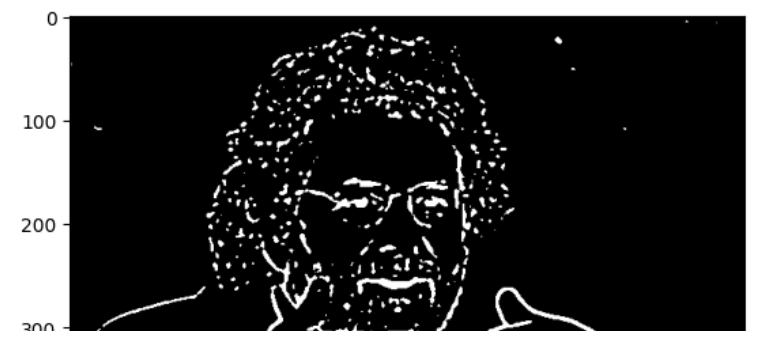

 $w$ ,  $h = \text{image.shape}[:2]$ 

edge\_bit\_large = np.zeros((w+4, h+4)) edge\_bit\_large[2:2+w,2:2+h] = edge\_bit plt.imshow(edge\_bit\_large, cmap='gray')

<matplotlib.image.AxesImage at 0x7b796cf8b310>

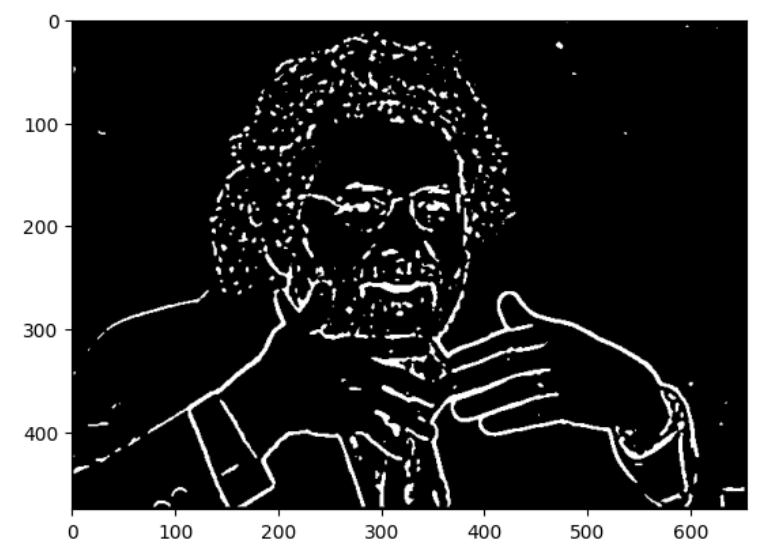

len(samples)

7652

```
area = []
xs = []ys = []
for i in range(len(samples)):
    x, y = samples[i]
    x_round = round(x)+2y_round = round(y)+2
        sum = np.sum(edge_bit_large[height-y_round-2:height-y_round+3,x_round-2:x_round+3])
        if sum > 0:
                xs.append(x)
                ys.append(y)
                area.append(sum/5)
print(len(area))
del samples
     1333
area = [i*1.5 for i in area]plt.scatter(xs,ys, color='k', alpha=1, lw=0, s=area)
plt.xlim(0, width)
plt.ylim(0, height)
plt.axis('off')
plt.show()
```
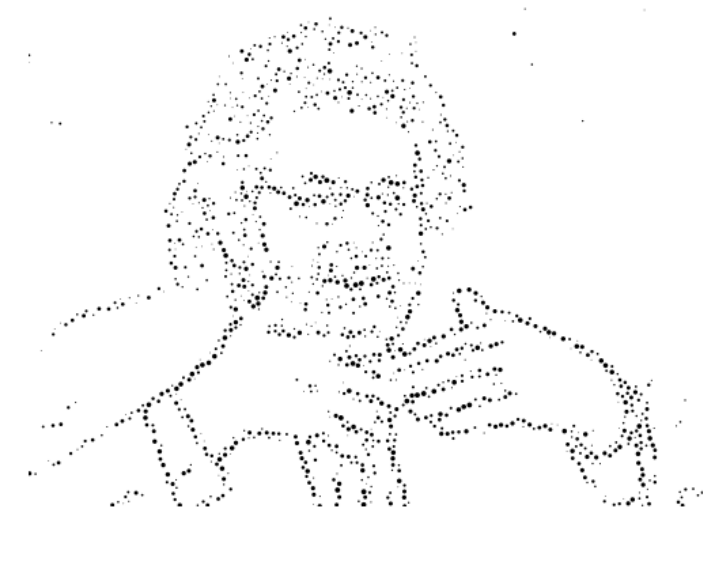

```
image = cv2.imread(path)
plt.figure(figsize=(12.5*2,9*2))
```

```
# ax = [plt.subplot(2,2,i+1) for i in range(4)]
```

```
# for a in ax:
     a.set xticklabels([])
#     a.set_yticklabels([])
```
plt.subplots\_adjust(wspace=0, hspace=0)

```
plt.subplot(3,3,1)
plt.imshow(image.astype(np.uint8))
plt.axis('off')
```

```
plt.subplot(3,3,2)
plt.imshow(grayScaleImage, cmap='gray')
plt.axis('off')
```

```
plt.subplot(3,3,3)
plt.imshow(edge, cmap='gray')
plt.axis('off')
```

```
plt.subplot(3,3,5)
plt.scatter(xs,ys, color='k', alpha=1, lw=0, s=area)
plt.axis('off')
```

```
plt.subplot(3,3,4)
plt.imshow(edge_bit, cmap='gray')
plt.axis('off')
```

```
plt.subplot(3,3,6)
plt.imshow(cv2.cvtColor(image, cv2.COLOR_BGR2RGB))
plt.axis('off')
```

```
plt.subplot(3,3,7)
plt.imshow(edge, cmap='gray')
plt.axis('off')
```

```
plt.subplot(3,3,8)
plt.imshow(255-edges, cmap='gray')
plt.axis('off')
```

```
plt.subplot(3,3,9)
plt.imshow(np.max(mag)-mag, cmap='gray')
\verb+dxe_mod = nx = np.\verb+sin(edge\_orientation[::K, ::K][edges[::K, ::K] > 0])dye\_mod = ny = npicos(edge\_orientation[::K, ::K][edges[::K, ::K] > 0])plt.quiver(ex, ey, dxe_mod, -dye_mod, color='r')
plt.axis('off')
```

```
plt.show()
```
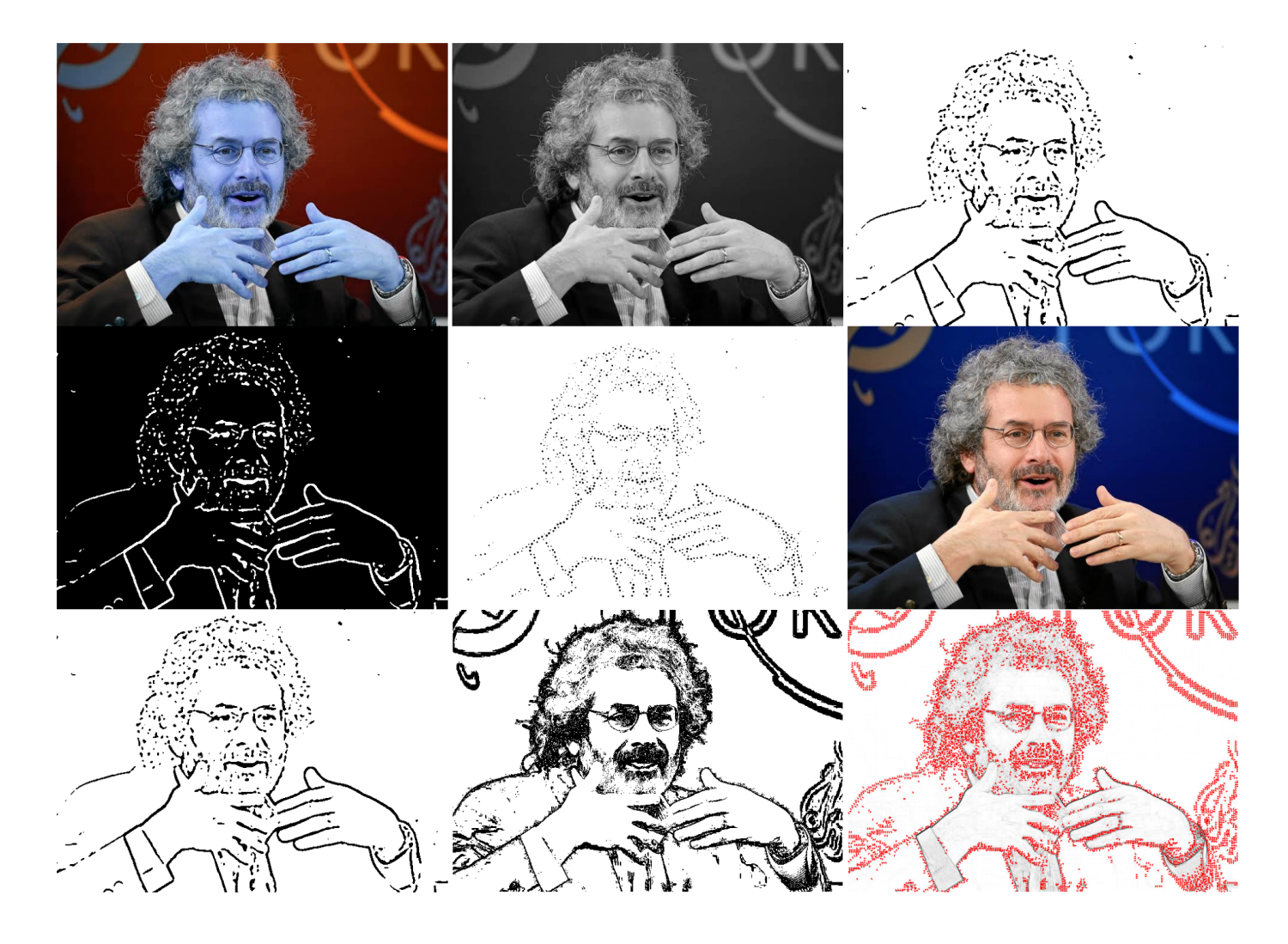

ls\_points = [] for i in range(len(xs)):  $ls\_points.append(\left(round(xs[i],2\right),\ round(ys[i],2),\ round(area[i],2)) )$ 

```
with open("/content/drive/MyDrive/file.txt", "w") as output:
        output.write(str(ls_points))
```
# grayScaleImage

 $w$ ,  $h = \text{image.shape}[:2]$ grayScaleImage\_large = np.zeros((w+4, h+4)) grayScaleImage\_large[2:2+w,2:2+h] = grayScaleImage plt.imshow(grayScaleImage\_large, cmap='gray')

```
<matplotlib.image.AxesImage at 0x7f3da37693c0>
        \,0\,area = [ ]xs = []ys = []
for i in range(len(samples)):
    x, y = samples[i]
    x_round = round(x)+2y round = round(y)+2    sum = np.sum(grayScaleImage_large[height-y_round-2:height-y_round+3,x_round-2:x_round+3])
        if sum > 0:
                xs.append(x)
                ys.append(y)
                area.append(sum/5)
print(len(area))
# del samples
     7531
           \ddot{\phantom{0}}LUU
                             LUU
                                       بابان
                                                  TVV
                                                           بابان
                                                                     \simarea_new = [i/100 for i in area]
plt.scatter(xs,ys, color='k', alpha=0.6, lw=0, s=area_new)
plt.xlim(0, width)
plt.ylim(0, height)
plt.axis('off')
plt.savefig("/content/drive/MyDrive/scatter_inverse.jpg")
plt.show()
```
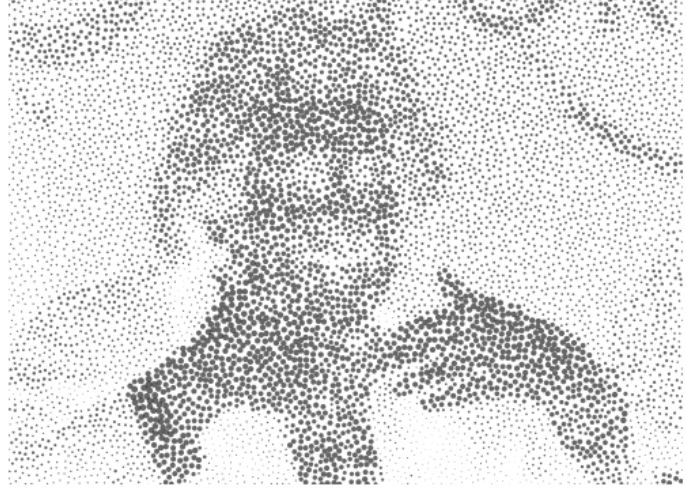

scatter\_inv = cv2.imread("/content/drive/MyDrive/scatter\_inverse.jpg") plt.imshow(255-scatter\_inv)

<matplotlib.image.AxesImage at 0x7f3da79fb610>

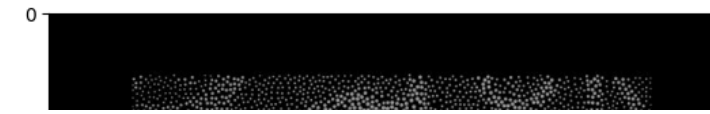

Grayscale + Edge + Poisson

import cv2

 $200$ 

```
import matplotlib.pyplot as plt
import sys
import numpy as np
google_colab = True
if google_colab:
        from google.colab import drive
        drive.mount('/content/drive')
     Mounted at /content/drive
def halftone(image_path, thresh=3, radius=10, savefig = True, halftone_path='halftone.jpeg', BGR=True, dotsize=30):
    image = cv2 .imread(image path)    if BGR:
                 image = cv2.cvtColor(image, cv2.COLOR_BGR2RGB)
    # image = cv2 \text{.} \text{resize}(\text{image}, (0, 0), fx = 0.5, fy = 0.5)    if image is None:
                 print("Can not find any image. Choose appropriate file")
                 sys.exit()
    k = 30    r = radius
        height, width = image.shape[:2]
    a = r(np.sqrt(2)nx, ny = int(width / a) + 1, int(height / a) + 1
    coords_list = [(ix, iy) for ix in range(nx) for iy in range(ny)]
        cells = {coords: None for coords in coords_list}
        def get_cell_coords(pt):
         return int(pt[0] // a), int(pt[1] // a)
        def get_neighbours(coords):
         dxdy = [(-1,-2),(0,-2),(1,-2),(-2,-1),(-1,-1),(0,-1),(1,-1),(2,-1),(-2,0),(-1,0),(1,0),(2,0),(-2,1),(-1,1),(0,1),(1,1),(2,1),
                  (-1,2),(0,2),(1,2),(0,0)]
                 neighbours = []
                 for dx, dy in dxdy:
             neighbor\_coordinates = cords[0] + dx, coords[1] + dyif not (0 \leq neighbour_coords[0] \leq nx and
                       0 \leq neighbour_coords[1] \leq ny):
                                  # We're off the grid: no neighbours here.
                                  continue
                          neighbour_cell = cells[neighbour_coords]
              if neighbour cell is not None:
                                  # This cell is occupied: store this index of the contained point.
                                  neighbours.append(neighbour_cell)
                 return neighbours
        def point_valid(pt):
                 cell_coords = get_cell_coords(pt)
                 for idx in get_neighbours(cell_coords):
             nearly\_pt = samples[idx]# Squared distance between or candidate point, pt, and this nearby_pt.
              distance2 = (nearly pt[0]-pt[0])**2 + (nearby pt[1]-pt[1])**2            if distance2 < r**2:
                                  # The points are too close, so pt is not a candidate.
                                  return False
                 # All points tested: if we're here, pt is valid
                 return True
        def get_point(k, refpt):
```

```
i = 0        while i < k:
         i + = 1rho = np.sqrt(np.random.uniform(r**2, 4 * r**2))
         theta = np.random.uniform(0, 2*np.pl)            pt = refpt[0] + rho*np.cos(theta), refpt[1] + rho*np.sin(theta)
         if not (0 \leq pt[0] \leq width and 0 \leq pt[1] \leq height):
                              # This point falls outside the domain, so try again.
                              continue
                     if point_valid(pt):
                              return pt
             # We failed to find a suitable point in the vicinity of refpt.
             return False
    ################################################
    ### Processs image to grayscale and get edges
    ### output: edge (think edge image)
    ################################################
    grayScaleImage = cv2.cvtColor(image, cv2.COLOR_BGR2GRAY)
smoothGrayScale = cv2.medianBlur(grayScaleImage, 5)
    getEdge = cv2.adaptiveThreshold(smoothGrayScale, 255,
        cv2.ADAPTIVE_THRESH_MEAN_C,
        cv2.THRESH_BINARY, 9, 9)
    edge = cv2.medianBlur(getEdge,3)
    ################################################
    ### Make Poisson Disc Sampling
    ### output: samples
    ################################################
    pt = (np.random.uniform(0, width), np.random.uniform(0, height))
samples = [pt]cells[get cell coords(pt)] = 0active = [0]    nsamples = 1
    while active:
            idx = np.random.choice(active)
     refpt = samples[idx]        pt = get_point(k, refpt)
             if pt:
                     samples.append(pt)
                     nsamples += 1
                     active.append(len(samples)-1)
         cells[get cell coords(pt)] = len(samples) - 1
             else:
                     active.remove(idx)
    ################################################
    ### halftone
    ################################################
edge_bit = 1.0-(edge/255.0 >= 0.5)*1.0w, h = \text{image.shape}[:2]edge bit large = np{\text{-}zeros}((w+4, h+4))    edge_bit_large[2:2+w,2:2+h] = edge_bit
area = [ ]xs = []ys = []    for i in range(len(samples)):
            x, y = samples[i]
    x_round = round(x)+2
     y_round = round(y)+2
     sum = np.sum(edge_bit_large[height-y_round-2:height-y_round+3,x_round-2:x_round+3])
            if sum > thresh:
                     xs.append(x)
                     ys.append(y)
                     area.append(sum/25)
area = [i * dotsize for i in area]    plt.scatter(xs,ys, color='k', alpha=1, lw=0, s=area)
    plt.xlim(0, width)
    plt.ylim(0, height)
    plt.axis('off')
    plt.savefig(halftone_path)
```

```
    #     if halftone_path == '':
    #         plt.show()
    #         print("Please provide a halftone_path, not saving image")
    #     else:
    #         plt.savefig(halftone_path)
    #         plt.show()
    # else:
    #     plt.show()
    img = cv2.imread(halftone_path)
ls\_points = []    for i in range(len(xs)):
    ls\_points.append(\lceil round(xs[i],2\rceil,~round(ys[i],2), round(area[i],2)])
    print(f"{len(ls_points)} points are generated.")
    return img, ls_points
```

```
path ='/content/drive/MyDrive/neil.jpeg'
img, ls = half tone(path, thresh = 2, radius = 10)
```
271 points are generated.

# if savefig:

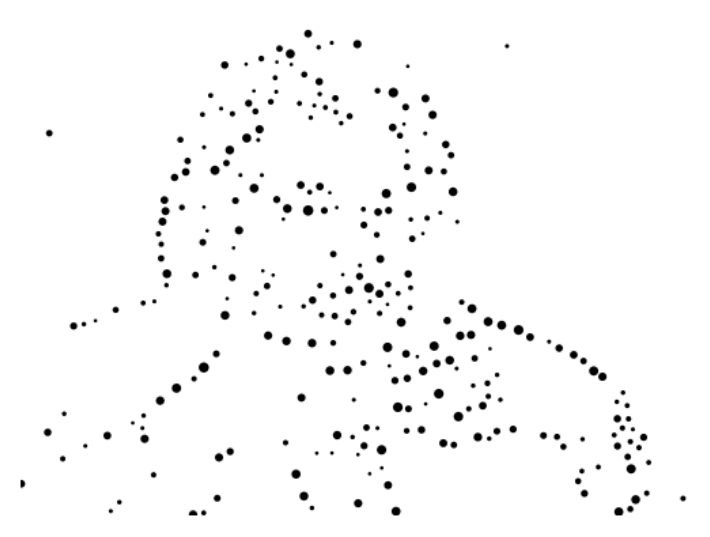

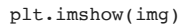

<matplotlib.image.AxesImage at 0x7f2871e74f40>

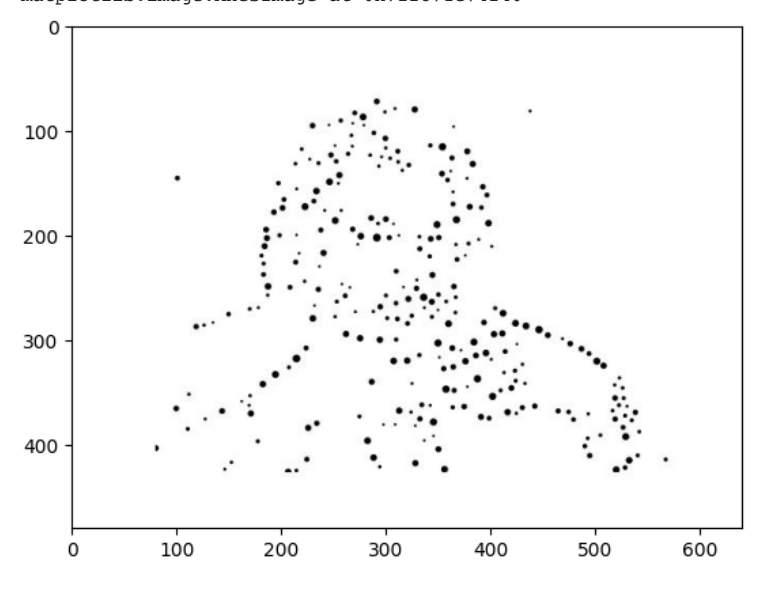

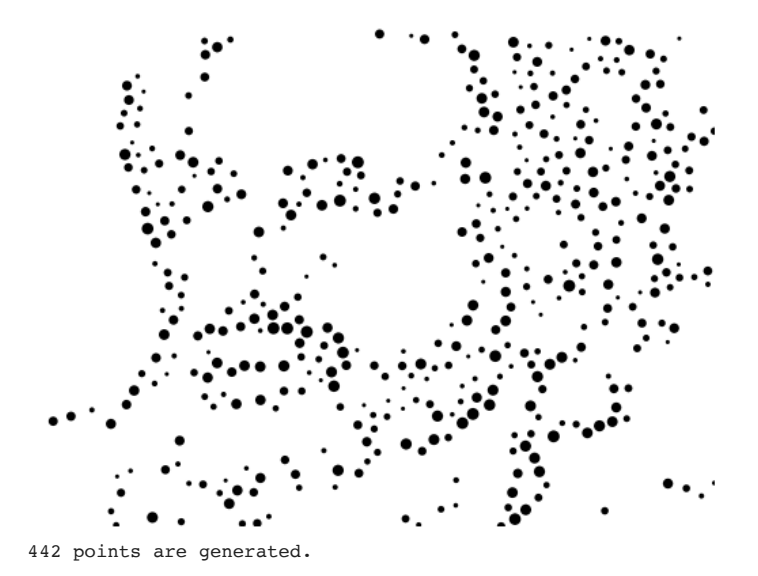

path ='/content/drive/MyDrive/neil\_3.jpeg'  $ls = halfcone(path, thresh = 2, radius = 8, BGR=False)$ 

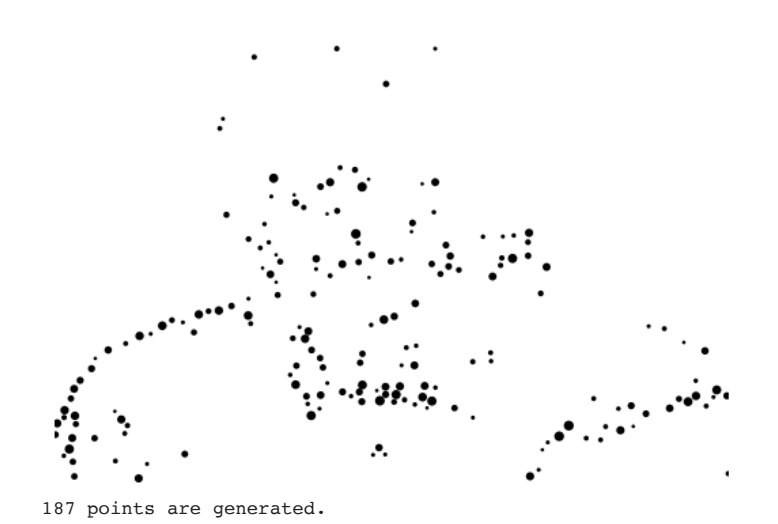

path ='/content/drive/MyDrive/neil\_4.jpeg'  $ls = halfcone(path, thresh = 0, radius = 5, BGR=True)$ 

 $\cdot$  .

## $\times$  Line Algorithm

```
Resized3 = smoothGrayScaledef cartoonify(ImagePath):
        originalmage = cv2.imread(ImagePath)
        originalmage = cv2.cvtColor(originalmage, cv2.COLOR_BGR2RGB)
        shape = originalmage.shape[:2]
        print(shape)
        if originalmage is None:
                print("Can not find any image. Choose appropriate file")
                sys.exit()
        ReSized1 = originalmage
        grayScaleImage = cv2.cvtColor(originalmage, cv2.COLOR_BGR2GRAY)
        ReSized2 = grayScaleImage
    smoothGrayScale = cv2.medianBlur(qrayScaleImage, 5)    getEdge = cv2.adaptiveThreshold(smoothGrayScale, 255,
            cv2.ADAPTIVE_THRESH_MEAN_C,
            cv2.THRESH_BINARY, 9, 9)
        ReSized4 = cv2.medianBlur(getEdge,3)
```
return ReSized4, grayScaleImage, ReSized3

```
path ='/content/drive/MyDrive/neil.jpeg'
edge, gray, blur = cartoonify(path)
```
(471, 651)

```
edge\_bit = (edge > 255/2) * 1.0plt.imshow(edge_bit, cmap = 'gray')
# edge_bit
```
<matplotlib.image.AxesImage at 0x7f288649cfa0>

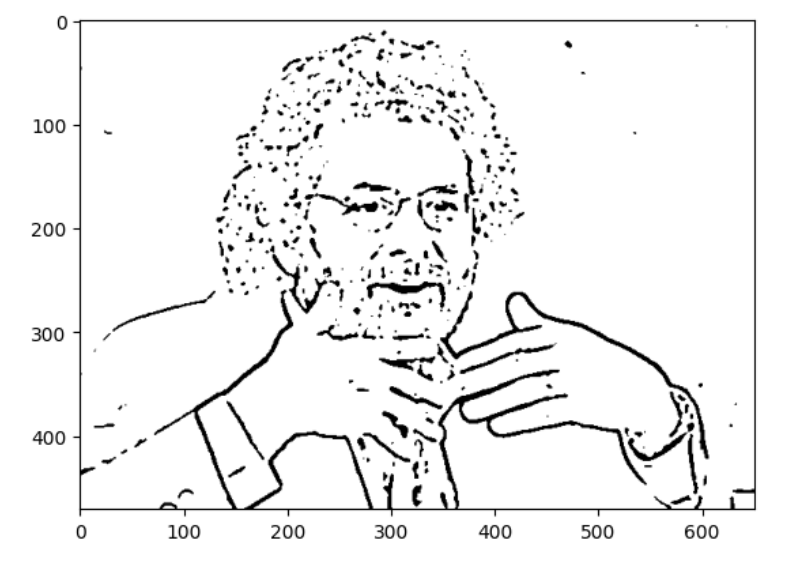

width, height = edge bit.shape

```
#     for j in range(height):
```
from PIL import Image, ImageFilter from matplotlib import cm

contour = Image.fromarray(np.uint8(cm.gist\_earth(edge\_bit)\*255))

<sup>#</sup> for i in range(width):

```
# Opening the image (R prefixed to string
# in order to deal with '\' in paths)
# image = Image.open(r"Sample.png")
# Converting the image to grayscale, as edge detection
# requires input image to be of mode = Grayscale (L)
contour = image.convert("L")
```
# Detecting Edges on the Image using the argument ImageFilter.FIND\_EDGES contour = image.filter(ImageFilter.FIND\_EDGES)

# Saving the Image Under the name Edge\_Sample.png plt.imshow(contour)

# image.save(r"Edge\_Sample.png")

<matplotlib.image.AxesImage at 0x7b796dd30be0>

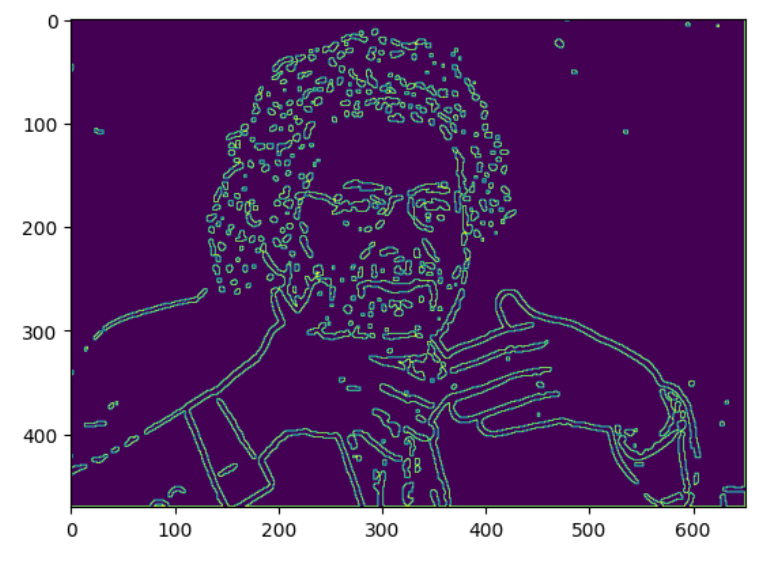

edges = cv2.Canny(image=blur, threshold1=100, threshold2=140)

```
# Display Canny Edge Detection Image
fig = plt.figure(frameon=False)
ax = plt.Axes(fig, [0., 0., 1., 1.])ax.set_axis_off()
fig.add axes(ax)plt.imshow(255-edges, cmap='gray')
```
 $line\_only = ((255-edges) > 255/2) * 1.0$ 

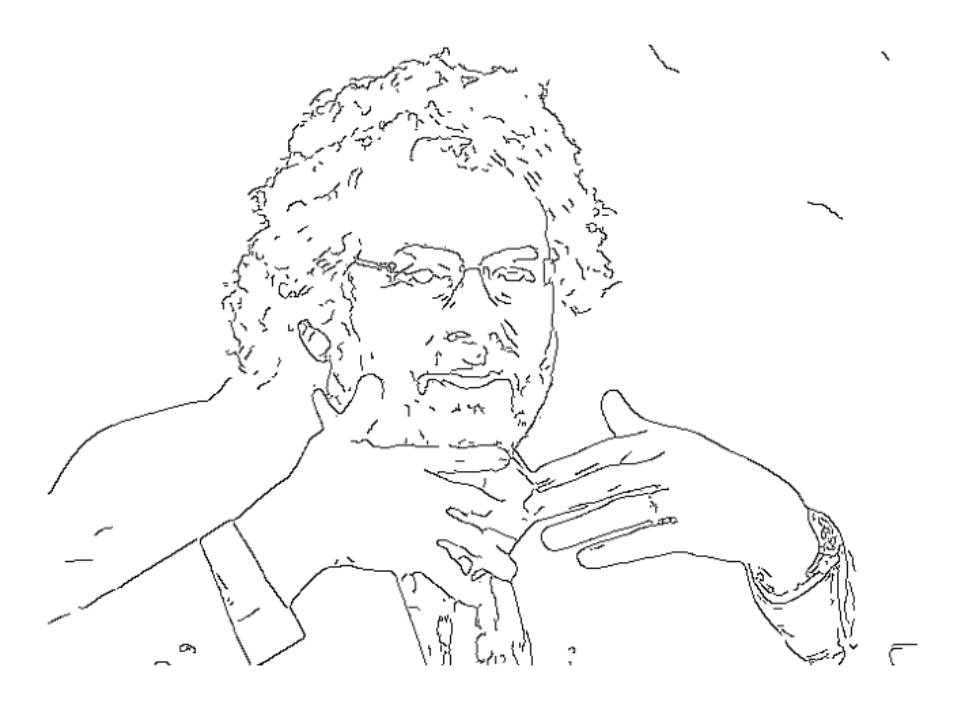

plt.imshow(line\_only, cmap = "gray")

plt.show()

plt.imshow(cv2.resize(line\_only, (round(line\_only.shape[1]/2), round(line\_only.shape[0]/2))), cmap = "gray") plt.show()

- # print(round(line\_only.shape[0]/2), round(line\_only.shape[1]/2))
- # print(round(line\_only.shape[0]), round(line\_only.shape[1]))

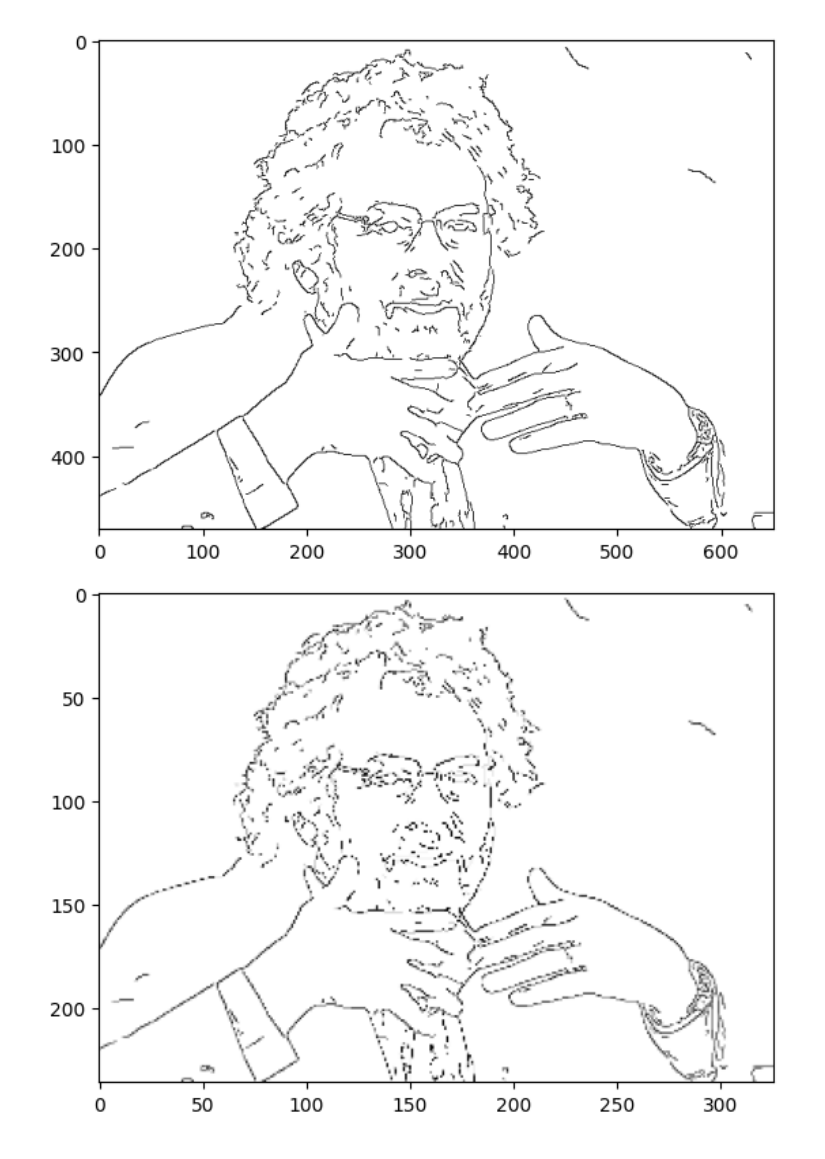

######## path finding algorithm

```
paths = []
line_removing = line_only.copy()
w, h = line_only.shape
def find_contour(img, start_x, start_y, path):
         path.append((start_x, start_y))
     img[start_x, start_y] = 01s = \bigl[\,\bigl[-1,-1\bigr],\bigl[-1,0\bigr],\bigl[-1,1\bigr],\bigl[0,-1\bigr],\bigl[0,1\bigr],\bigl[1,-1\bigr],\bigl[1,0\bigr],\bigl[1,1\bigr]\bigr]    for pt in ls:
          i = pt[0]        j = pt[1]
                  if start_x+i>=0 and start_x+i<w and start_y+j>=0 and start_y+j<h:
                            if img[start_x+i, start_y+j] == 1.0:
                                     path, img = find_contour(img, i, j, path)
                                     break
         return path, img
for i in range(w):
         for j in range(h):
                  if line_removing[i][j] == 1.0:
```

```
paths
```
[]

```
def is_valid_move(matrix, x, y, visited):
         rows, cols = len(matrix), len(matrix[0])
     return 0 \le x \le \text{rows} and 0 \le y \le \text{cols} and \text{matrix}[x][y] == 1 and not visited[x][y]
def dfs(matrix, x, y, visited, path):
        visited[x][y] = True
        path.append((x, y))
         # Define possible moves (up, down, left, right)
    moves = [(-1, 0), (1, 0), (0, -1), (0, 1)]    for move in moves:
         new_x, new_y = x + move[0], y + move[1]if is valid move(matrix, new x, new y, visited):
                          dfs(matrix, new_x, new_y, visited, path)
def find paths(matrix):
     rows, \text{cols} = \text{len}(\text{matrix}), \text{len}(\text{matrix}[0])visited = [[False for _ in range(cols)] for _ in range(rows)]
    paths = []    for i in range(rows):
                 for j in range(cols):
              if matrix[i][j] == 1 and not visited[i][j]:
                  path = []                dfs(matrix, i, j, visited, path)
                                   if path:
                                           paths.append(path)
        return paths
# Example usage:
image matrix = [    [1, 0, 1, 0, 1],
    [1, 1, 1, 0, 0],[0, 0, 0, 1, 1],[1, 0, 1, 0, 1],]
result = find_paths(image_matrix)
print(result)
     [(0, 0), (1, 0), (1, 1), (1, 2), (0, 2)], [(0, 4)], (2, 3), (2, 4), (3, 4)], [(3, 0), (3, 2)]]find_paths(line_only)
def is_valid_move(matrix, x, y, visited):
    rows, \overline{\text{cols}} = len(matrix), len(matrix[0])
     return 0 \le x \le \text{rows} and 0 \le y \le \text{cols} and \text{matrix}[x][y] == 1 and not visited[x][y]
def find_paths(matrix):
     rows, \text{cols} = \text{len}(\text{matrix}), \text{len}(\text{matrix}[0])visited = [[False for _ in range(cols)] for _ in range(rows)]paths = []    # Define possible moves (up, down, left, right)
    moves = [(-1, 0), (1, 0), (0, -1), (0, 1)]    for i in range(rows):
                 for j in range(cols):
              if matrix[i][j] == 1 and not visited[i][j]:
                                  path = []
                   stack = [(i, j)]                while stack:
```
 $x, y = stack.pop()$ 

```
                    if not visited[x][y]:
                                                        visited[x][y] = True
                                                        path.append((x, y))
                                                        for move in moves:
                                     new_x, new_y = x + move[0], y + move[1]                            if is_valid_move(matrix, new_x, new_y, visited):
                                                                          stack.append((new_x, new_y))
                                     if path:
                                              paths.append(path)
         return paths
# Example usage:
image matrix = [[1, 0, 1, 0, 1],[1, 1, 1, 0, 0],[0, 0, 0, 1, 1],    [1, 0, 1, 0, 1],
\mathbf{I}result = find_paths(image_matrix)
print(result)
      [(0, 0), (1, 0), (1, 1), (1, 2), (0, 2)], [(0, 4)], [(2, 3), (2, 4), (3, 4)], [(3, 0)], [(3, 2)]]result = find paths(line only)
len(result)
      18
flattened_list = [element for sublist in result for element in sublist]
len(flattened_list)
      297210
```
 $\sim$  line algo put together

```
def process(ImagePath):
        originalmage = cv2.imread(ImagePath)
        originalmage = cv2.cvtColor(originalmage, cv2.COLOR_BGR2RGB)
        shape = originalmage.shape[:2]
        print(shape)
        if originalmage is None:
                print("Can not find any image. Choose appropriate file")
                sys.exit()
        ReSized1 = originalmage
        grayScaleImage = cv2.cvtColor(originalmage, cv2.COLOR_BGR2GRAY)
        ReSized2 = grayScaleImage
    smoothGrayScale = cv2.medianBlur(grayScaleImage, 5)
        ReSized3 = smoothGrayScale
        getEdge = cv2.adaptiveThreshold(smoothGrayScale, 255,
            cv2.ADAPTIVE_THRESH_MEAN_C,
            cv2.THRESH_BINARY, 9, 9)
    Resized4 = cv2.medianBlur(qetEdge,3)    return ReSized4, grayScaleImage, ReSized3
path ='/content/drive/MyDrive/neil.jpeg'
edge, gray, blur = process(path)
edge bit = \text{(edge} > 255/2) * 1.0plt.imshow(edge_bit, cmap = 'gray')
```

```
edge_bit_old = edge_bit
```

```
w, h = edge bit.shape
edge bit new = cv2.resize(edge bit, (round(h/6),round(w/6)))
w, h = edge_bit_new.shape
```

```
edge_bit_new = (edge_bit_new>0.5)*1.0
```

```
thin edge = edge bit new.copy()for i in range(w):
        for j in range(h-1):
                 if thin_edge[i,j]==0 and thin_edge[i,j+1]==0:
                          thin_edge[i,j]=1
```

```
plt.imshow(thin_edge, cmap='gray')
```
<matplotlib.image.AxesImage at 0x7f2886502bf0>

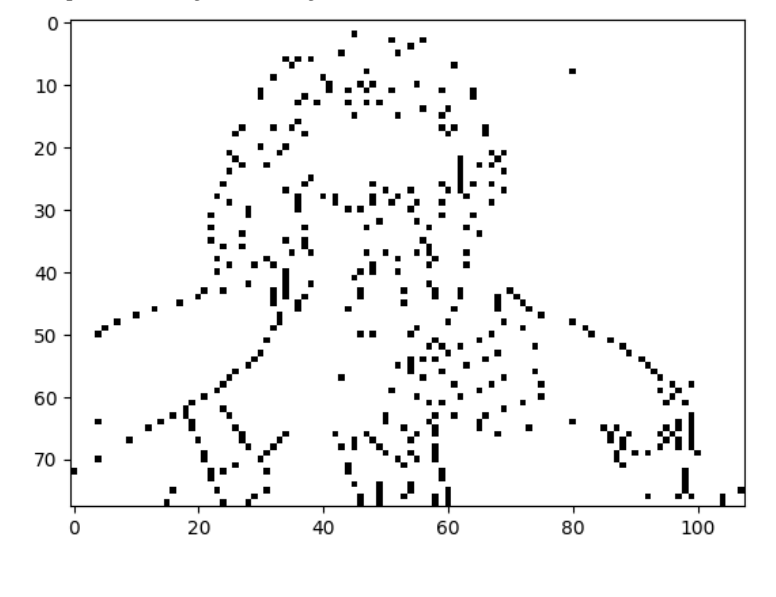

```
w*h-np.sum(thin_edge)
# np.sum(edge_bit)
```
382.0

```
def is_valid_move(matrix, x, y, visited):
    rows, \text{cols} = \text{len}(\text{matrix}), \text{len}(\text{matrix}[0])return 0 \le x \le \text{rows} and 0 \le y \le \text{cols} and \text{matrix}[x][y] == 1 and not visited[x][y]
def dfs(matrix, x, y, visited, path):
        visited[x][y] = True
        path.append([x, y])
        # Define possible moves (up, down, left, right)
    moves = [(-1, 0), (1, 0), (0, -1), (0, 1), (-1, -1), (-1, 1), (1, -1), (1, 1)]    for move in moves:
         new_x, new_y = x + move[0], y + move[1]        if is_valid_move(matrix, new_x, new_y, visited):
                          dfs(matrix, new_x, new_y, visited, path)
def find_paths(matrix):
        rows, cols = len(matrix), len(matrix[0])
    visited = [[False for _ in range(cols)] for _ in range(rows)]paths = []    for i in range(rows):
                 for j in range(cols):
              if matrix[i][j] == 1 and not visited[i][j]:
                                   path = []
                                   dfs(matrix, i, j, visited, path)
                                   if path:
                                            paths.append(path)
```

```
result = find_paths(1-thin_edge)
print(result)
     [[[2, 45]], [[3, 51]], [[3, 56]], [[4, 54]], [[5, 43]], [[5, 52]], [[6, 34], [7, 35], [6, 36]], [[6, 38]], [[7, 61]], [[8,
len(result)
     228
flattened_list = []
for sublist in result:
        flattened_list.append([sublist[0][0],sublist[0][1],0])
        flattened_list.append([sublist[0][0],sublist[0][1],1])
        if len(sublist) > 0:
         for i, element in enumerate(sublist[:-1]):
              flattened_list.append([sublist[i][0],sublist[i][1],1])
flattened_list
# len(flattened_list)
import cv2
import matplotlib.pyplot as plt
def line_alg(path):
        def process(ImagePath):
                 originalmage = cv2.imread(ImagePath)
                 originalmage = cv2.cvtColor(originalmage, cv2.COLOR_BGR2RGB)
                 shape = originalmage.shape[:2]
                 print(shape)
                 if originalmage is None:
                          print("Can not find any image. Choose appropriate file")
                          sys.exit()
                 ReSized1 = originalmage
                 grayScaleImage = cv2.cvtColor(originalmage, cv2.COLOR_BGR2GRAY)
                 ReSized2 = grayScaleImage
                 smoothGrayScale = cv2.medianBlur(grayScaleImage, 5)
                 ReSized3 = smoothGrayScale
                 getEdge = cv2.adaptiveThreshold(smoothGrayScale, 255,
                cv2.ADAPTIVE_THRESH_MEAN_C,
                 cv2.THRESH_BINARY, 9, 9)
         Resized4 = cv2.medianBlur(qetEdge,3)        return ReSized4, grayScaleImage, ReSized3
        edge, gray, blur = process(path)
        edge_bit = (edge > 255/2) * 1.0
        plt.imshow(edge_bit, cmap = 'gray')
    w, h = edge bit.shape
    edge_bit_new = cv2 \text{.} \text{resize}(\text{edge\_bit}, \text{ (round}(h/6), \text{round}(w/6)))    w, h = edge_bit_new.shape
        edge_bit_new = (edge_bit_new>0.5)*1.0
        thin_edge = edge_bit_new.copy()
        for i in range(w):
                 for j in range(h-1):
              if thin edge[i,j]==0 and thin edge[i,j+1]==0:
                  thin edge[i,j]=1    plt.imshow(thin_edge, cmap='gray')
        def is_valid_move(matrix, x, y, visited):
                 rows, cols = len(matrix), len(matrix[0])
         return 0 \le x \le \text{rows} and 0 \le y \le \text{cols} and \text{matrix}[x][y] == 1 and not visited[x][y]
         def dfs(matrix, x, y, visited, path):
         visited[x][y] = True
```

```
        path.append([x, y])
```

```
        # Define possible moves (up, down, left, right)
    moves = [(-1, 0), (1, 0), (0, -1), (0, 1), (-1, -1), (-1, 1), (1, -1), (1, 1)]        for move in moves:
         new_x, new_y = x + move[0], y + move[1]            if is_valid_move(matrix, new_x, new_y, visited):
                              dfs(matrix, new_x, new_y, visited, path)
    def find_paths(matrix):
            rows, cols = len(matrix), len(matrix[0])
    visited = [[False for _ in range(cols)] for _ in range(rows)]
    paths = []        for i in range(rows):
                     for j in range(cols):
              if matrix[i][j] == 1 and not visited[i][j]:
                                       path = []
                                       dfs(matrix, i, j, visited, path)
                                       if path:
                                                paths.append(path)
            return paths
result = find paths(1-thin edge)
    # print(result)
    flattened_list = []
    for sublist in result:
            flattened_list.append([sublist[0][0],sublist[0][1],0])
            flattened_list.append([sublist[0][0],sublist[0][1],1])
            if len(sublist) > 0:
          for i, element in enumerate(sublist[:-1]):
              flattened_list.append([sublist[i][0],sublist[i][1],1])
    return thin_edge, flattened_list
```

```
path ='/content/drive/MyDrive/neil.jpeg'
line_alg(path)
```

```
(471, 651)
(\text{array}([[1., 1., 1., ..., 1., 1., 1.[1., 1., 1., ..., 1., 1., 1.],[1., 1., 1., ..., 1., 1., 1.], ...,
[1., 1., 1., ..., 1., 1., 0.][1., 1., 1., ..., 1., 1., 1.],[1., 1., 1., ..., 1., 1., 1.[2, 45, 0],[2, 45, 1], [3, 51, 0],
 [3, 51, 1],
 [3, 56, 0],
 [3, 56, 1], [4, 54, 0],
[4, 54, 1],
  [5, 43, 0],
 [5, 43, 1],
 [5, 52, 0],
 [5, 52, 1],
 [6, 34, 0],
  [6, 34, 1],
 [6, 34, 1], [7, 35, 1],
  [6, 38, 0],
  [6, 38, 1],
  [7, 61, 0],
  [7, 61, 1],
 [8, 47, 0], [8, 47, 1],
  [8, 80, 0],
 \begin{bmatrix} 8, & 80, & 1 \end{bmatrix} [9, 32, 0],
 [9, 32, 1],
 [9, 40, 0],
  [9, 40, 1],
  [9, 40, 1],
  [10, 41, 1],
  [10, 46, 0],
   [10, 46, 1],
 [10, 46, 1], [11, 47, 1],
 [10, 55, 0],
 [10, 55, 1],
 [11, 30, 0],
 [11, 30, 1],
 [11, 30, 1],
  [11, 44, 0],
 [11, 44, 1],
 [11, 51, 0],
  [11, 51, 1],
 [11, 59, 0],
 [11, 59, 1],
  [11, 64, 0],
[11, 64, 1], [11, 64, 1],
```
[12, 37, 0],

```
x, y = zip(*flattened\_list)plt.plot(tuple(i for i in y),tuple(h-j for j in x))
```
[<matplotlib.lines.Line2D at 0x7b78b7a6dd20>]

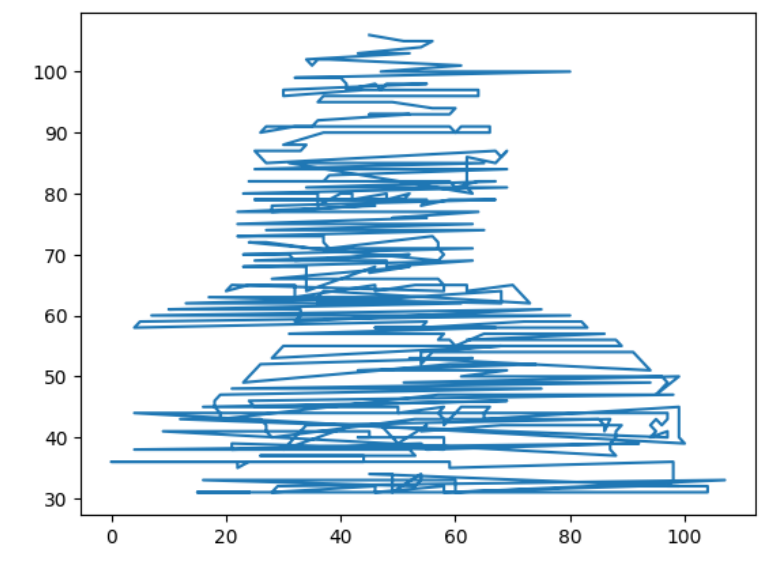

for ls in result: if len(ls)>1: print(ls) plt.plot(ls) plt.show()

[(6, 62), (7, 62)]  $[(7, 71), (8, 71), (9, 71)]$  $[\,(13,\ 71)\,,\ (14\,,\ 71)\,,\ (15\,,\ 71)\,]$  $[(16, 61), (17, 61)]$  $[(17, 66), (18, 66)]$  $[(17, 88), (18, 88)]$ [(18, 44), (19, 44)] [(19, 58), (20, 58)]  $[(24, 86), (25, 86)]$  $[(25, 56), (26, 56), (27, 56), (28, 56)]$ [(27, 89), (28, 89)]  $[(30, 44), (31, 44)]$ [(30, 49), (31, 49), (32, 49)]  $[(31, 96), (32, 96)]$ [(32, 92), (33, 92)] [(34, 39), (35, 39)]  $[(34, 42), (35, 42)]$ [(34, 93), (35, 93), (36, 93)] [(35, 97), (36, 97)]  $[(38, 93), (39, 93), (40, 93), (41, 93)]$  $[(42, 34), (43, 34)]$ [(42, 92), (43, 92), (44, 92), (45, 92), (46, 92)]  $[(43, 76), (44, 76), (45, 76)]$ [(44, 68), (45, 68)]  $[(44, 81), (45, 81), (46, 81), (47, 81)]$  $[(44, 85), (45, 85)]$ [(44, 98), (45, 98)] [(45, 41), (46, 41)]  $[(47, 85), (48, 85)]$  $[(47, 94), (48, 94), (49, 94), (50, 94)]$  $[\ (48\,,\ \ 42)\,,\ \ (49\,,\ \ 42)\ ]$  $[(50, 55), (51, 55)]$ [(51, 40), (52, 40)] [(53, 48), (54, 48)]  $[(53, 55), (54, 55)]$ [(53, 84), (54, 84)] [(54, 35), (55, 35)] [(55, 33), (56, 33)] [(55, 85), (56, 85)]  $[(56, 82), (57, 82)]$ [(57, 46), (58, 46)]  $[(59, 53), (60, 53)]$ [(59, 80), (60, 80), (61, 80)]  $[(60, 34), (61, 34)]$ [(60, 72), (61, 72)] [(60, 92), (61, 92)]  $[(62, 51), (63, 51)]$  $[(64, 86), (65, 86), (66, 86), (67, 86), (68, 86), (69, 86)]$ [(65, 50), (66, 50)] [(65, 56), (66, 56)]  $[(65, 62), (66, 62)]$  $[(65, 69), (66, 69)]$ [(65, 93), (66, 93)]  $[(67, 48), (68, 48), (69, 48), (70, 48)]$  $[(67, 102), (68, 102), (69, 102), (70, 102), (71, 102)]$ [(67, 107), (68, 107)]  $[(68, 54), (69, 54)]$